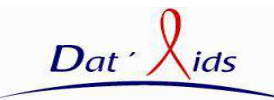

# **FRAIS D'INSCRIPTION : 100 €**

Ces frais incluent l'accès aux sessions de formation par webconférence. Ils ne comprennent pas les frais éventuels de communication téléphonique.

# **Participant :**

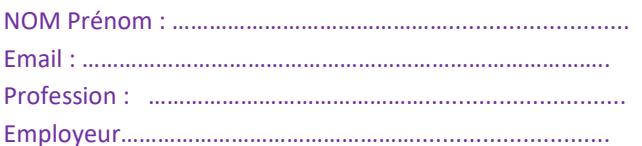

Profil Utilisateur : □ TEC □ MEC □ Database Manager Coordinateur Corevih Autre…………….…………

### **Règlement :**

□ Par chèque à adresser à la SFLS accompagné de ce bulletin

 Accord de prise en charge de l'organisme de formation continue de mon employeur avec convention\* (cette formation qui facilite l'édition des rapports d'activité des COREVIH peut être prise en charge directement par votre COREVIH)

### **Facturation et convention\* :**

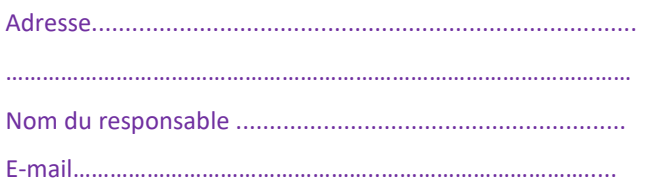

**Bulletin à retourner à :**Secrétariat SFLS COREVIH PACA EST - Hôpital ARCHET 1 CS 23079 – 06202 NICE cedex 3 *sfls@wanadoo.fr* 

### **Formation :**

Ces sessions de formations en ligne ont pour objectifs de répondre aux besoins des personnes utilisant les logiciels d'exploitation Dat'Aids, destinés au contrôle de qualité et à l'exploitation des données produites par le dossier médical informatisé Nadis®

### **Renseignements pratiques : contact@dataids.org**

## **Objectifs pédagogiques :**

- $\checkmark$  Mettre en place un contrôle continu des données produites à partir de Nadis*®* et réaliser un échantillonnage annuel de la qualité de ces données
- $\checkmark$  Permettre de screener les patients suivis dans Nadis*®*, pour inclusion dans les essais de recherche ANRS ou de firmes
- $\checkmark$  Permettre la création d'un rapport d'activité automatisé et homogène à partir des données issues de Nadis*®*

## **Public concerné :**

- $\checkmark$  Tout intervenant dans l'exploitation ou le contrôle de qualité des données saisies avec le logiciel Nadis*®*
- $\checkmark$  Techniciens d'Etudes Cliniques, Database Manager, Médecin administrateur, Coordinateur médical ou administratif Corevih.

# **Séminaire de Formation de la SFLS**

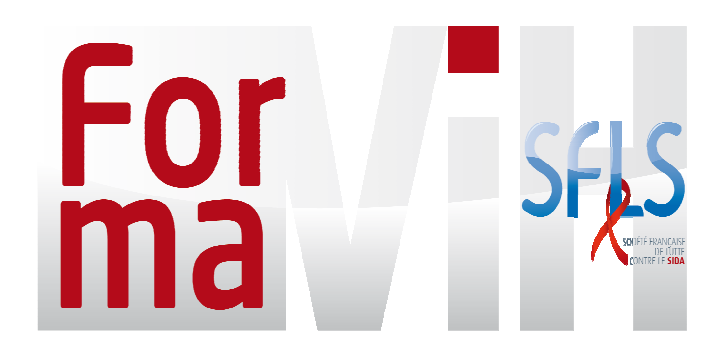

# **Utilisation du Programme DAT'AIDS 2020**

# Sessions de formations à distance Visio-Conference

Organisateurs: Dr Pascal PUGLIESE (Nice) Mr Thomas JOVELIN (Nantes) Conseil Scientifique Dat'Aids

### **N° Agrément Formation : 72330942133**

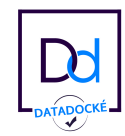

## **Déroulement de la formation :**

Les inscrits sont contactés par les formateurs pour s'inscrire à une session de formation en ligne d'une durée **de 3 heures.**

Les utilisateurs ayant déjà été formé aux modules peuvent s'inscrire pour une formation de mise à jour des connaissances, gratuite d'1 heure.

Plusieurs calendriers de formations seront proposés. **Ces formations se déroulent en ligne, à distance, par une présentation via internet des logiciels, avec discussion simultanée par conférence téléphonique.** 

Le nombre de personnes formées par session est de **huit**.

Pré-requis technique pour la formation : **disposer d'un ordinateur (PC ou Mac) connecté à Internet et d'une ligne téléphonique**.

L'objectif de la formation n'est pas de former les utilisateurs à l'installation technique et à lamaintenance du logiciel Dat'Aids.

## **Module de formation :**

Principes de fonctionnement de Dat'Aids

Réalisation d'un gel de base des données

### Qualité :

- Utilisation des requêtes de contrôle qualité
- Réalisation d'un échantillonnage annuel des données
- Production d'un rapport annuel d'analyse de la qualité des données

### Screening :

- Utilisation des requêtes de screening
- Utilisation des requêtes d'activité de recherche clinique
- Procédures de demande de création d'une requête de screening

### Activité :

- Utilisation des requêtes d'activité
- Pré-requis pour paramétrage de la plateforme d'analyse
- Utilisation de la plateforme automatisée Dat'Aids pour réalisation de rapport d'activité